## **Gong - Funcionalidad #3431**

## **Añadir columna de Referencia Contable en el listado de Gastos**

2018-07-27 12:39 - Alvaro Irureta-Goyena

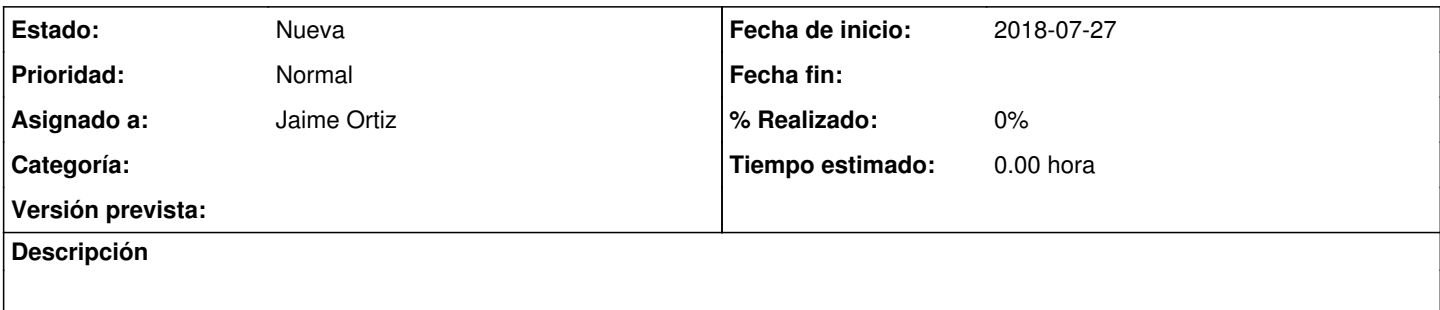

**Histórico**

## **#1 - 2018-07-27 12:45 - Alvaro Irureta-Goyena**

Añadir el campo en ael filtrado